# **LAPORAN MENEJEMEN TUGAS PROYEK SISTEM PENILAIAN KEAKTIFAN MAHASISWA BERBASIS** *WEBSITE* **PROGRAM STUDI ILMU KEPERAWATAN UNIVERSITAS MUHAMMADIYAH YOGYAKARTA**

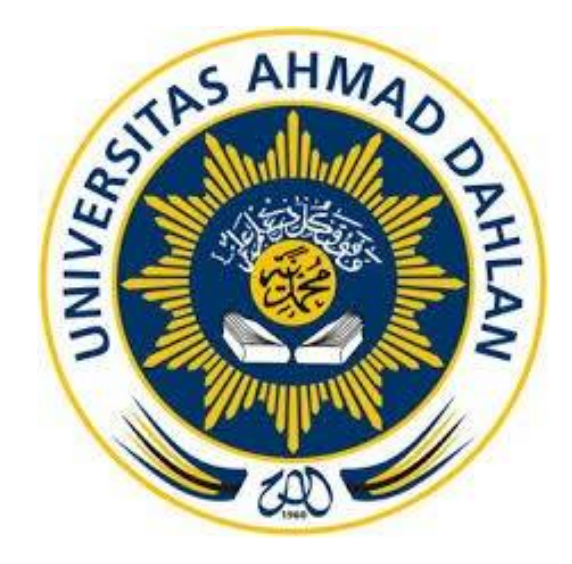

### **Oleh :**

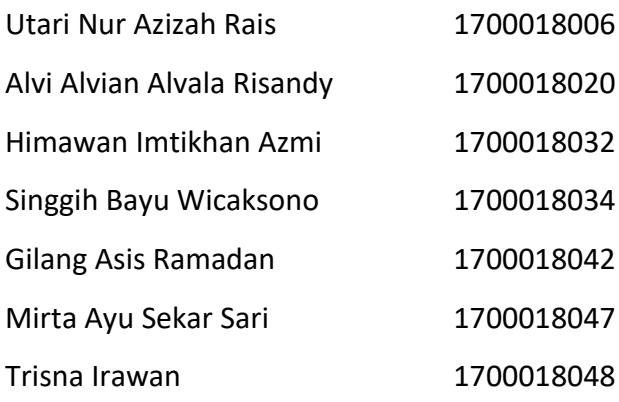

# **PROGRAM STUDI TEKNIK INFORMATIKA FAKULTAS TEKNOLOGI INDUSTRI UNIVERSITAS AHMAD DAHLAN**

**2020**

# **HALAMAN PERSETUJUAN INSTANSI**

<span id="page-1-0"></span>Laporan Manajemen Tugas Proyek ini telah disetujui sebagai proses pengajuan seminar bagi

### **TEH TARIK PROJECT**

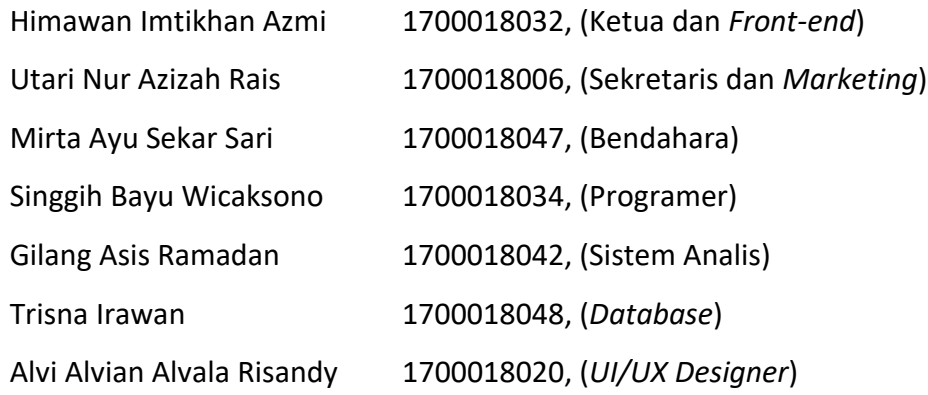

**Program Studi Ilmu Keperawatan Universitas Muhammadiyah Yogyakarta** Realisasi Waktu Pelaksanaan 18 Minggu

> Yogyakarta, 3 September 2020 Menyetujui,

Sekretaris Prodi Ilmu Keperawatan

3 September 2020

Ambar Relawati, S. Kep., Ns., M. Kep.

NIDN. 050406860

## **HALAMAN PENGESAHAN**

### MANAJEMEN TUGAS PROYEK

# <span id="page-2-0"></span>**Sistem Penilaian Keaktifan Mahasiswa Berbasis** *Website* **Program Studi Ilmu Keperawatan Universitas Muhammadiyah Yogyakarta**

Trisna Irawan 1700018048, (*Database*)

Himawan Imtikhan Azmi 1700018032, (Ketua dan *Front-end*) Utari Nur Azizah Rais 1700018006, (Sekretaris dan *Marketing*) Mirta Ayu Sekar Sari 1700018047, (Bendahara) Singgih Bayu Wicaksono 1700018034, (Programer) Gilang Asis Ramadan 1700018042, (Sistem Analis) Alvi Alvian Alvala Risandy 1700018020, (*UI/UX Designe*r)

Pembimbing : Guntur Maulana Zamroni, B.Sc., M. Kom. NIY. 60181172

*By Guntur Maulana Zamroni at 20:11:44, 23/09/2020*

Penguji : Nur Rochmah Dyah Pujiastuti, S.T., M. Kon NIP. 197608192005012001

26/09/2020

Yogyakarta, ..................................

**Kaprodi Teknik Informatika**

Nur Rochmal Dyah Pujiastuti, S.T., M. Kom. 09/2020

NIP. 197608192005012001

#### **KATA PENGANTAR**

<span id="page-3-0"></span>Puji dan syukur penulis panjatkan kepada Tuhan Yang Maha Esa atas selesainya laporan manajemen tugas proyek yang berjudul **"Sistem Penilaian Keaktifan Mahasiswa Berbasis** *Website* **Program Studi Ilmu Keperawatan Universitas Muhammadiyah Yogyakarta"**. Selama pembuatan laporan pun penulis juga mendapat banyak dukungan dan juga bantuan dari berbagai pihak. Untuk itu, penulis mengucapkan terima kasih kepada:

- 1. Ibu Nur Rochmah Dyah Pujiastuti, S.T, M.Kom., selaku Kepala Program Studi Teknik Informatika, Fakultas Teknologi Industri, Universitas Ahmad Dahlan Yogyakarta.
- 2. Bapak Guntur Maulana Zamroni, B.Sc., M.Kom., selaku dosen pembimbing manajemen tugas proyek yang banyak memberikan materi pendukung, masukan, dan bimbingan yang bermanfaat kepada penulis.
- 3. Ibu Ambar Relawati, S.Kep., Ns., M.Kep., selaku perwakilan dari pihak Program Studi Ilmu Keperawatan Universitas Muhammadiyah Yogyakarta yang telah memberikan proyek, bimbingan dan masukan yang bermanfaat kepada penulis.
- 4. Kedua orang tua yang dengan penuh kasih sayang dan ikhlas mendidik, mengasuh, dan menuntun penulis ke jenjang kehidupan yang berakhlak mulia.
- 5. Dan teman-teman seperjuangan yang telah mendukung penulis dalam menyelesaikan laporan.

Penulis menyadari bahwa laporan ini masih terdapat banyak kekurangan dan kesalahan. Oleh karena itu, saran dan kritik yang membangun dari para pembaca sangat penulis perlukan demi penyempurnaan laporan ini. Dan semoga laporan ini bermanfaat bagi para pembaca.

Yogyakarta, Agustus 2020

Penulis

### **DAFTAR ISI**

<span id="page-4-1"></span><span id="page-4-0"></span>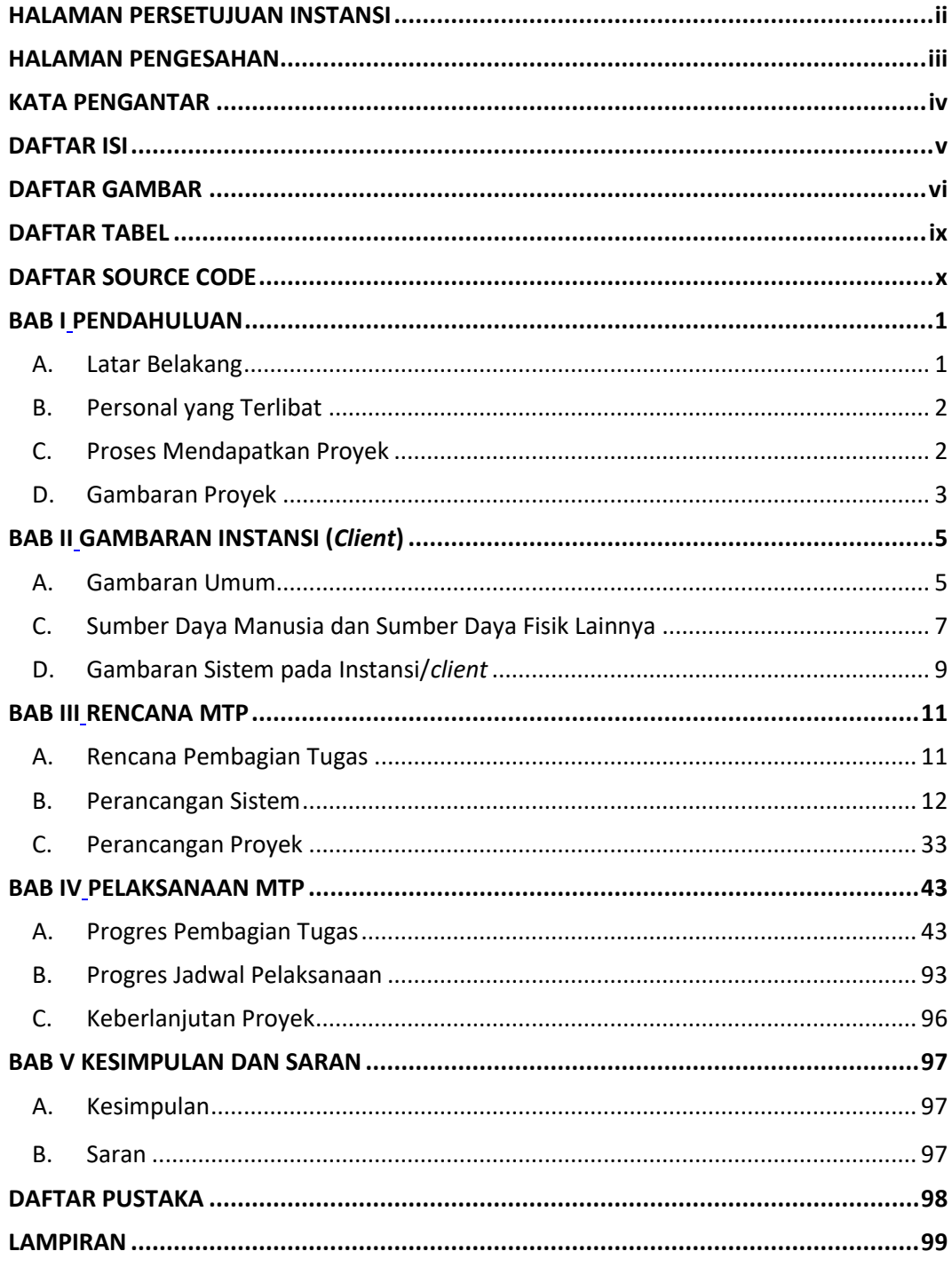

### **DAFTAR GAMBAR**

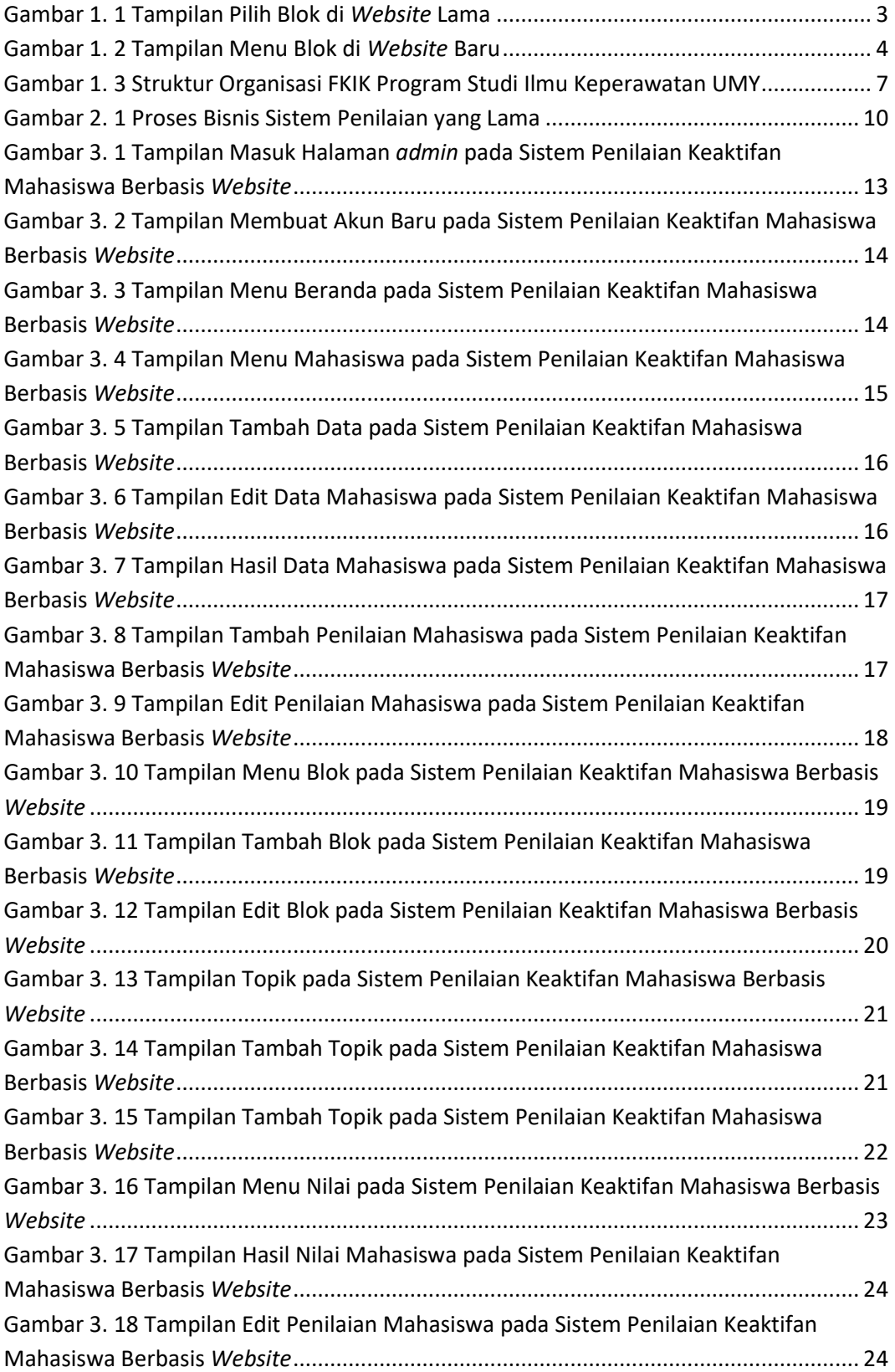

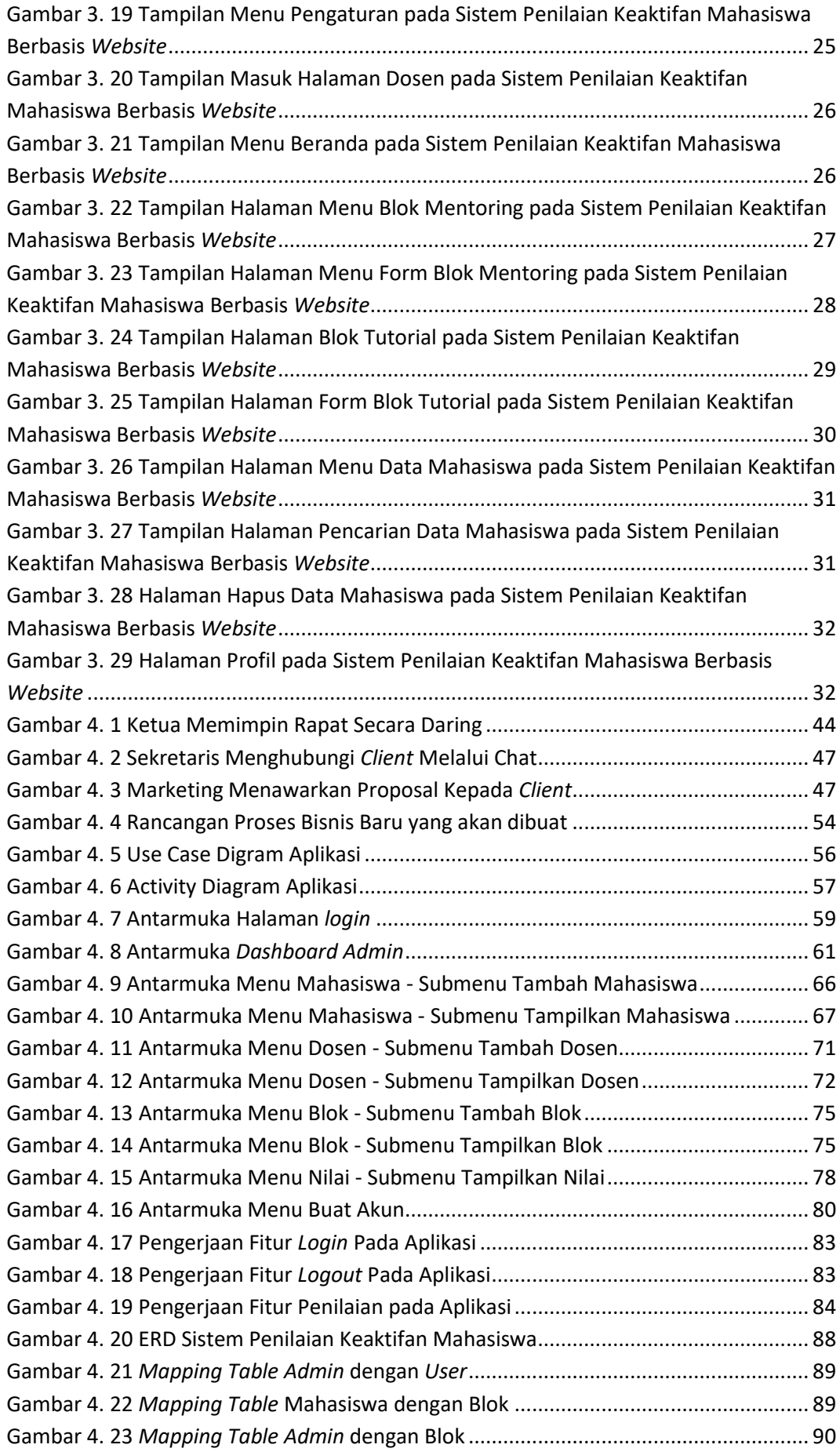

<span id="page-7-0"></span>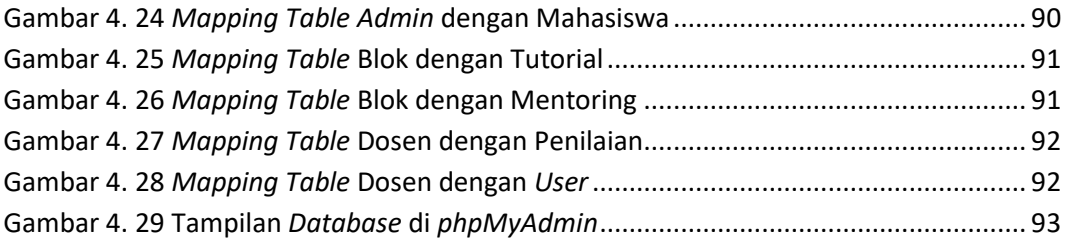

### **DAFTAR TABEL**

<span id="page-8-0"></span>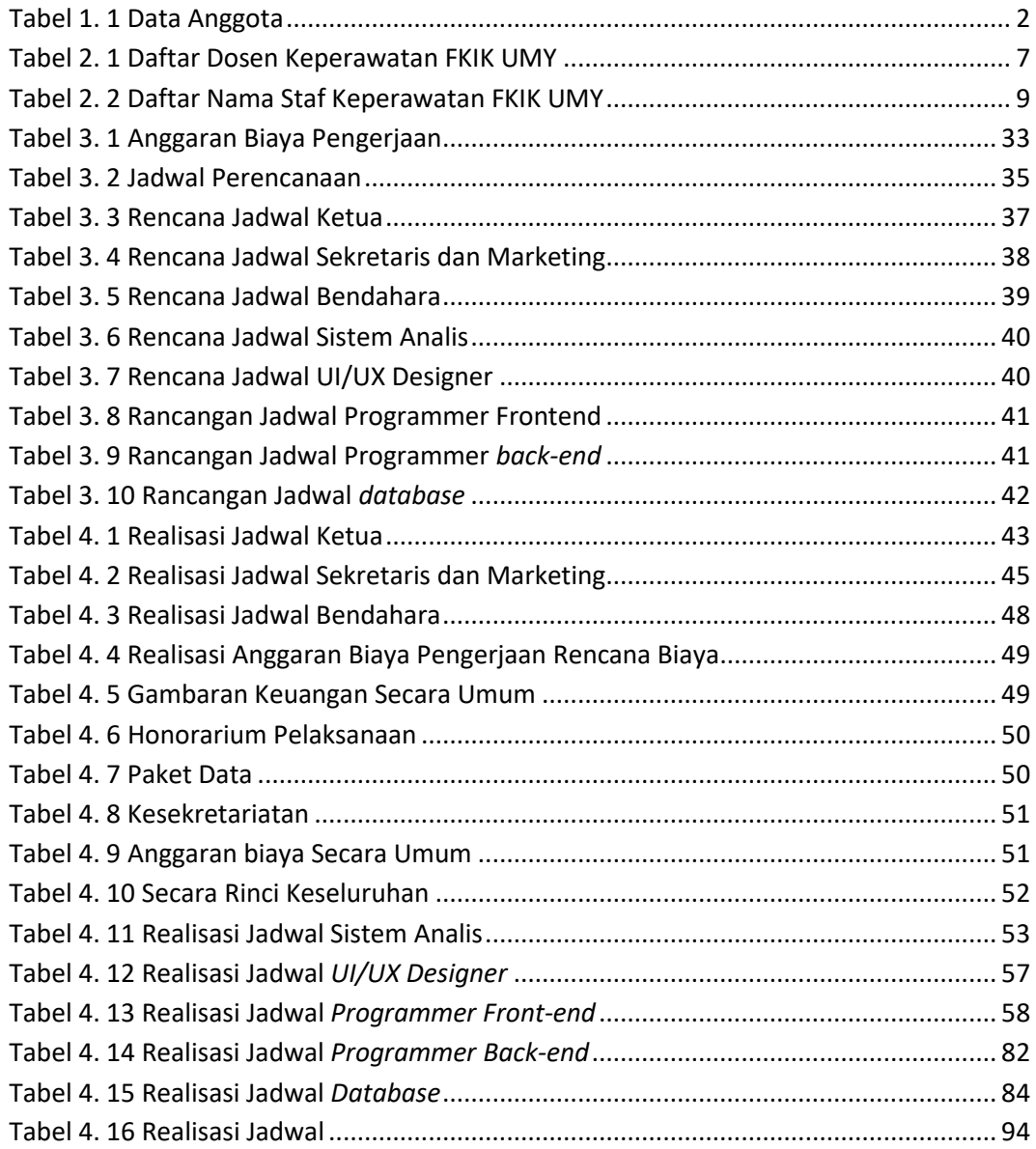

## **DAFTAR SOURCE CODE**

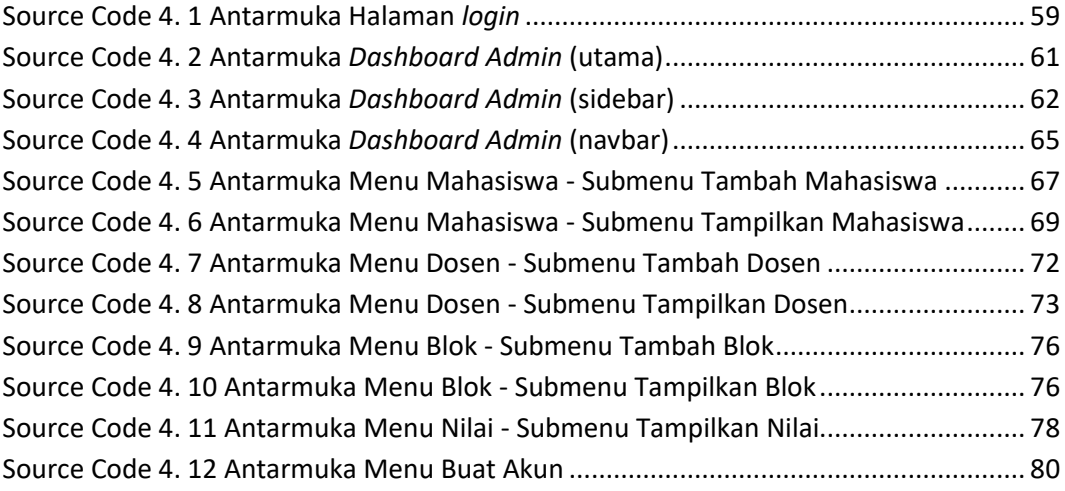